| 9 9137-0 0.1Um         | aprild1568.249238.htm . Windows later                                                       | owt Explore              |            |          |            |            |               |                |                           |
|------------------------|---------------------------------------------------------------------------------------------|--------------------------|------------|----------|------------|------------|---------------|----------------|---------------------------|
|                        | 27.0.0.1(Bridget(01568249238.htm                                                            |                          |            |          |            | *          | 4 × M         | - QP           | <b>P</b>  -               |
| File LOB Main Pr       | workers Toda week                                                                           |                          |            |          |            |            |               |                |                           |
| * Google               | x 33 s                                                                                      | ewezh 🕅                  | · .        | 2 Shar   | - 🖗 -      | Ar Check - | 🔕 Translaks - | 🛃 Autorili - 🥑 | Signala -                 |
| Pavortas 🌼 🕯           | E FreeHotnel 🔊 Georgent Dire 🔹 🔊 Ann                                                        | Ris Galery .             |            |          |            |            |               |                |                           |
| /1,127.0.0.1 (dendgel) | D1568249236.htm                                                                             |                          |            |          |            |            | ⊕ • ∅         | - 🗆 🖮 - Pa     | ge + Safety + Toole + 🙀 + |
|                        | Gummy<br>PO Box 10555 0046<br>Tel -27 12 335 4555 hele governo                              | Centurion S              | outh Afric | a ZAR    | i Juli cui |            |               | -              |                           |
| Attention              | 1                                                                                           | Order No.                |            |          | ep1212     |            |               | 1              |                           |
| Supplier Name          | Aanad & Without                                                                             | Dated                    |            | - 8      | 24 JAN 200 | 5          |               | 1              |                           |
| Address                | 5645 Albuquerque Drive. Blue Hills: Rasuna Sa<br>Kov. JA1, 1260 Central Skigapsre, Wherever | d Beliver To             | 3          |          |            |            |               | 1              |                           |
| Phone .                | 812 555 3432                                                                                | Contact Pe<br>Invoice to | nipe       | _        |            |            |               | -              |                           |
|                        |                                                                                             |                          |            |          |            |            |               |                |                           |
| Paos                   |                                                                                             | Contact Pe               | raon       | - 8      |            |            |               |                |                           |
| Otter no               | 1                                                                                           | Dated                    |            |          | 1          |            |               | 1              |                           |
| Request no             |                                                                                             | Dated                    |            |          |            |            |               | 1              |                           |
| Payment Terms          |                                                                                             | Bank Detail              | 16         |          | -          |            |               |                |                           |
| Beneficiary            | Aanad & Withwisi                                                                            | AIC BO.                  |            |          |            |            |               | 1              |                           |
| No Stock Code          | Description                                                                                 | City I                   | utif Deliv | ery date | Unit P     | vice       | Amount        | ]              |                           |
| 1 1390434924           | Widget Contract                                                                             | 0.00                     | en 237     | 18 2000  | 8 3        | 9,000.91   | 9,090.0       | E.             |                           |
|                        |                                                                                             |                          |            |          |            |            |               |                |                           |
|                        |                                                                                             |                          | Sab T      | iotai.   |            |            | 0,000.0       | ¢.             |                           |
|                        |                                                                                             |                          | Taix       |          |            |            | 909.0         | 9              |                           |

Slide notes: Purchase Order Print formats are customizable, but can include Delivery and Invoice Instructions.

| 11127    | 7.0.0.1\Brid           | ge@1568249238.htm - Windows Intern                                                              | et Explorer  | é                       |          |            |          |                   |            |                        |
|----------|------------------------|-------------------------------------------------------------------------------------------------|--------------|-------------------------|----------|------------|----------|-------------------|------------|------------------------|
| 6.4      | N.12                   | 27.0.0.118xidget(01568249238.htm                                                                |              |                         |          |            |          | 1 fe 🛪 🏭 🛁        | pe.        | + <i>م</i>             |
| File Ed  | the view Fa            | worites Tools Help                                                                              |              |                         |          |            |          |                   |            |                        |
| π Ga     | gle                    | x 3 50                                                                                          | ech - + 10 - | 4-                      | 🛃 Shan   | - 🖗 -      | A Check  | • 🔯 Translaka • 🛃 | Adotti - 🍠 | San In -               |
| Pares    | rtas 🍻 🖻               | FreeHotnel 🔊 Government Direr 🕶 🔊 Ameri                                                         | a city a     |                         |          |            |          |                   |            |                        |
| 10127    | Displorative. D. D. D. | 01568249236.Hm                                                                                  |              |                         |          |            |          | 命・回               | 🖂 🖮 - Page | • Safety • Tools • 🎲 • |
|          |                        | Gummy<br>PO Box 10555 0046 (<br>Tel -27 12 328 4555 helle@pumpho<br>PURCH                       | Centurion So | outh Afric<br>ere o gun | a ZAR    | i tetp com |          |                   |            |                        |
| Attentio | 01                     |                                                                                                 | Order No.    |                         |          | ep1212     |          |                   |            |                        |
| Supplie  | er Name                | Aanad & Withuisi                                                                                | Dated        |                         | - 8      | 24 JAN 200 | 8        |                   |            |                        |
| Addres   | 10                     | 5645 Albuquerque Drive. Blue Hills, Rasuna Said<br>Kav. J.41, 1260 Central Siligapare. Wherever | Deliver To   | 5                       |          |            |          |                   |            |                        |
|          |                        |                                                                                                 | Contact Per  | 100                     |          |            |          | 1                 |            |                        |
| Phone    |                        | 812 555 3432                                                                                    | Invoice to   |                         |          |            |          |                   |            |                        |
| Paos     |                        |                                                                                                 | Contact Per  | 1001                    | 5        |            |          |                   |            |                        |
| Offer n  | 0                      |                                                                                                 | Dated        |                         | -        |            |          |                   |            |                        |
| Reques   | xt no                  |                                                                                                 | Dated        |                         |          |            |          |                   |            |                        |
| Paymen   | nt Terms               |                                                                                                 | Bank Detailt |                         | 12       | 4          |          |                   |            |                        |
| Benaño   | ciary                  | Aanad & Withwal                                                                                 | AIC Bo.      |                         |          |            |          |                   |            |                        |
| No       | Stock Code             | Description                                                                                     | any U        | tti Delive              | ery date | Unit F     | vice     | Amount            |            |                        |
| a s      | 1390434924             | Widged Contract                                                                                 | 0.99         | en 23.11                | EB 2000  |            | 9,000.91 | 0,000.01          |            |                        |
|          |                        |                                                                                                 |              | Sab To                  | ter.     |            |          | 9,290,91          |            |                        |
|          |                        |                                                                                                 |              | Tax                     | 3.84     |            |          |                   |            |                        |
|          |                        |                                                                                                 |              | 180                     |          |            | -        | 909.09            |            |                        |

Slide 2 Slide notes:

| 111    | 27.0.0.1\Bind           | lge/D1568249238.htm - Windows Inter                                                           | net Explore | ř.                                   |                   |                     |                |                      |
|--------|-------------------------|-----------------------------------------------------------------------------------------------|-------------|--------------------------------------|-------------------|---------------------|----------------|----------------------|
| G) (   | S 🔊 🗤                   | 27. 0. 0. 1(Bridge()) 1568249238 /htm                                                         |             |                                      |                   | w ++ 🛪 🏭            | b.             | P+                   |
| File I | Edit View Fa            | worites Tools Helo                                                                            |             |                                      |                   |                     |                |                      |
| × G    | aogle                   | x 4 =                                                                                         | with Iffer  | · . 3:                               | wre - 🔊 - 👍 Check | r = 🚑 Translaks = 🛃 | Adorti - 🍠     | Signala -            |
| Tav    | arkee 🌼 🕷               | FreeHotnel 🔊 Recorded Stor. * 🔊 ere                                                           | Real Colors |                                      |                   |                     |                |                      |
| m      | (hephrafy1.0.0.75       | DUS68249238.htm                                                                               |             |                                      |                   | · 回                 | 1 H - Page - 1 | Safety + Toole + 🐲 + |
|        |                         | Gummy<br>PO Box 10555 0045<br>Tel -27 12 332 4555 tele@gammyr                                 | Centurion S | outh Africa ZA<br>In un un gunertyho |                   |                     |                |                      |
| Atten  | 600                     |                                                                                               | Order No.   | •                                    | ep1212            |                     |                |                      |
|        | iser Marse              | Agrad & Withwal                                                                               | Dated       |                                      | 24 JAN 2008       |                     |                |                      |
| Addre  | 100 million 100 million | 5645 Albuquerque Drive, Blae Hills, Rasuna Sali<br>Kov JA1, 1280 Central Siligapore, Wherever |             | S                                    |                   |                     |                |                      |
|        |                         |                                                                                               | Contact Per | neon                                 |                   |                     |                |                      |
| Phone  | e.                      | 812 666 3432                                                                                  | Invoice to  |                                      |                   | 2                   |                |                      |
| Pas    |                         |                                                                                               | Contact Per | racen                                | 3                 |                     |                | 1                    |
| otter  | 60                      | <u>0</u>                                                                                      | Dated       |                                      | 19                |                     |                |                      |
|        | extro                   |                                                                                               | Dated       |                                      |                   |                     |                |                      |
| 10.2   | ent Terms               |                                                                                               | Bank Detail | 9                                    | .e.,              |                     |                |                      |
| Bertar | ńciary                  | Aanad & Withwal                                                                               | A1C Bo.     |                                      |                   |                     |                |                      |
| No     | Stock Code              | Description                                                                                   | ony L       | AM Delivery di                       | te Unit Price     | Amount              |                |                      |
| at.    | 1320434924              | Widged Contract                                                                               | 0.00        | en 23.758.30                         | NG 9,090.91       | 9,090.91            |                |                      |
|        |                         |                                                                                               |             | Sab Total                            |                   | 9,295,91            |                |                      |
|        |                         |                                                                                               |             | Tax                                  |                   | 909.09              |                |                      |
|        |                         |                                                                                               |             |                                      |                   | 111.03              |                |                      |

Slide 3 Slide notes:

| <b>1</b> | S Client v8.29 : | My IES                                         |                   |                           |           |                                   | . 🗆 🛛   |
|----------|------------------|------------------------------------------------|-------------------|---------------------------|-----------|-----------------------------------|---------|
| Help     | Subnik Quit Fur  | nctions Commands                               |                   |                           |           |                                   |         |
| -        |                  | Q. V                                           | .) ((             | » іт                      |           | 0 V                               | ×       |
|          | 1.Main 2.Din     | ed here                                        |                   |                           |           |                                   |         |
|          |                  |                                                |                   |                           |           |                                   |         |
|          |                  | 100 101000 011                                 |                   | -02001                    |           |                                   |         |
|          |                  | ABC, 101207-211                                |                   | c00001<br>Aanad & Withwal |           | Load Requests (Buyer)             |         |
|          |                  | 07/12/2010<br>15 Won-Capital Goods (Input) Vat |                   | REPORT & ALCHNET          |           | Import Order<br>Olean Stock Order |         |
|          |                  | 0 No Tax Record                                |                   |                           |           | CINAL DUCK OTHER                  |         |
|          |                  |                                                | Payment Terms     | def Default, no Ins       | struction |                                   |         |
|          |                  | 77-241110                                      | Exp Delivery Date | 06/01/2011                |           | Refresh Totala                    |         |
|          |                  |                                                | Stock Total       | 0.                        | .00       |                                   |         |
|          |                  | Nov 2010 (p 118)                               | Direct terns      | 0.                        | .00       |                                   |         |
|          |                  | ee Tim                                         |                   | 0.                        | .00       | Interim Save                      |         |
|          |                  | et Tin                                         |                   |                           |           | Bane                              |         |
|          |                  | 9                                              |                   |                           |           |                                   |         |
|          |                  |                                                |                   | Indent Order ?            |           |                                   |         |
|          | 333 Stock        | : Code Description                             | Store Unit Tax    | Incl Price                | Quantity  | Actual Actual                     | $\odot$ |
|          |                  |                                                |                   |                           |           | 0.00                              | $\sim$  |
|          |                  |                                                |                   |                           |           |                                   |         |
|          |                  |                                                |                   |                           |           |                                   |         |
|          |                  |                                                |                   |                           |           |                                   |         |
|          |                  |                                                |                   |                           |           |                                   |         |
|          |                  |                                                |                   |                           |           |                                   |         |
|          |                  |                                                |                   |                           |           |                                   |         |
| 561      | •                |                                                |                   |                           |           |                                   |         |
| E        |                  |                                                |                   |                           |           |                                   |         |
|          |                  |                                                |                   |                           |           |                                   |         |

Slide notes: When we create a new Purchase Order, the system includes a null Delivery Instruction, but we can select an Instruction that is appropriate for this Order.

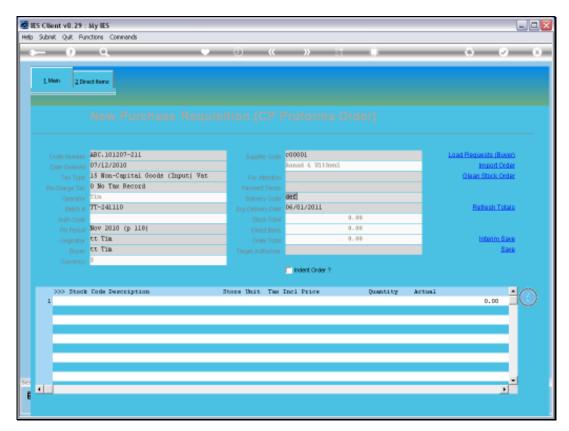

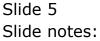

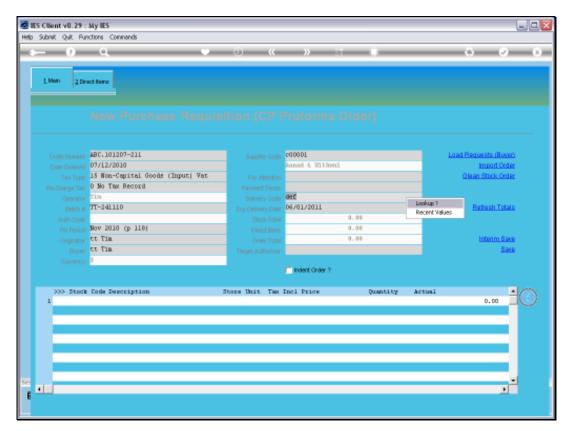

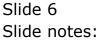

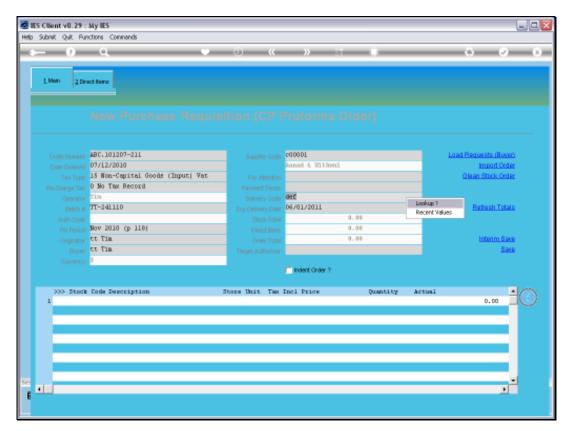

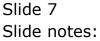

| 🖉 IES Client v8.29 |                                | npanion Wizerd How do] DetaMarts BusinessNobules ActionFo | ana datian Select                       |
|--------------------|--------------------------------|-----------------------------------------------------------|-----------------------------------------|
| s ()               |                                | 🔍 🕖 < 👋 i                                                 |                                         |
| 1.Main 2.D         | irect tura                     |                                                           |                                         |
|                    |                                |                                                           |                                         |
|                    |                                | Supplier Code 000001                                      | Land Requests (Buyer)                   |
|                    | 07/12/2010<br>15 Won-Capital ( | ada (Tumuri Tar                                           | 1 Import Order<br>Olean Stock Order     |
|                    | 0 No Tax Record                | ods (Input) Yet For Attention                             | On an Edite Order                       |
|                    |                                | Popular Torris                                            |                                         |
|                    | TT-241110                      | SINGLE SELECT: Delivery Specs                             | Reflech Totals                          |
|                    |                                | Select -                                                  |                                         |
|                    | Nov 2010 (p 118)               | 1 01 Main Warehouse                                       | Laboration Course                       |
|                    | tt Tin<br>tt Tin               | 2 02 Hain Varshours                                       | Interim Save<br>Save                    |
|                    |                                | 3 def Default, no Instruction<br>4 def2 Alternate         | a constant                              |
|                    | · ·                            | 1                                                         |                                         |
|                    |                                | Select ALL Show Full Line Cancel OK                       |                                         |
| 333 Stoc           | & Code Description             |                                                           | 1 I I I I I I I I I I I I I I I I I I I |
| 1                  |                                |                                                           | 0.00                                    |
|                    |                                |                                                           |                                         |
|                    |                                |                                                           |                                         |
|                    |                                |                                                           |                                         |
|                    |                                |                                                           |                                         |
|                    |                                |                                                           |                                         |
| 50                 |                                |                                                           | -                                       |
|                    |                                |                                                           | 1                                       |
|                    |                                |                                                           |                                         |
|                    |                                |                                                           |                                         |

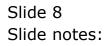

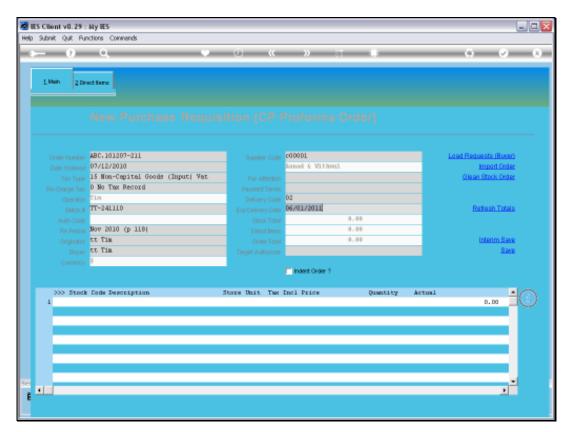

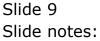

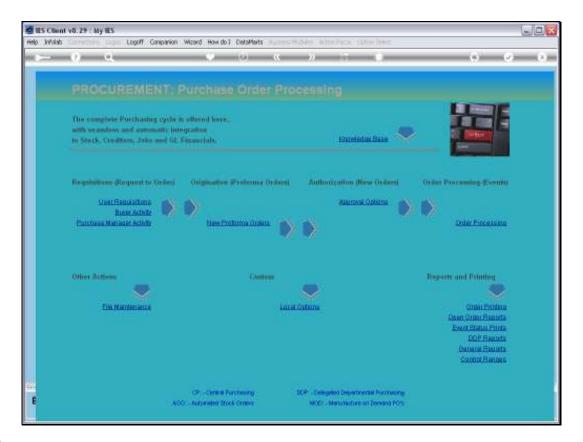

Slide notes: At the Purchasing File Maintenance menu, we can define all the required alternatives that we need for our Purchase Order Delivery Instructions.

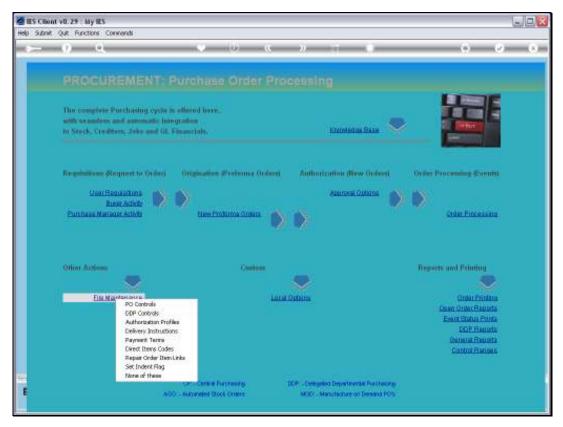

Slide 11 Slide notes:

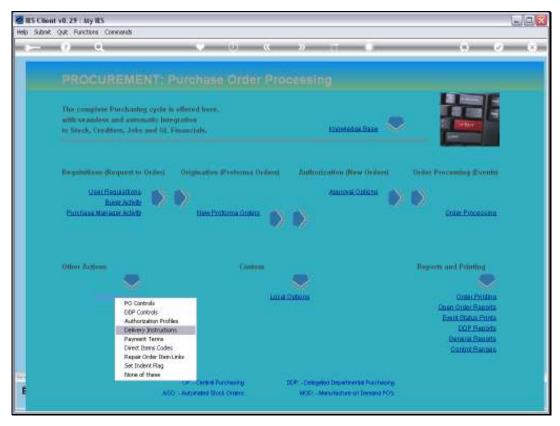

Slide 12 Slide notes:

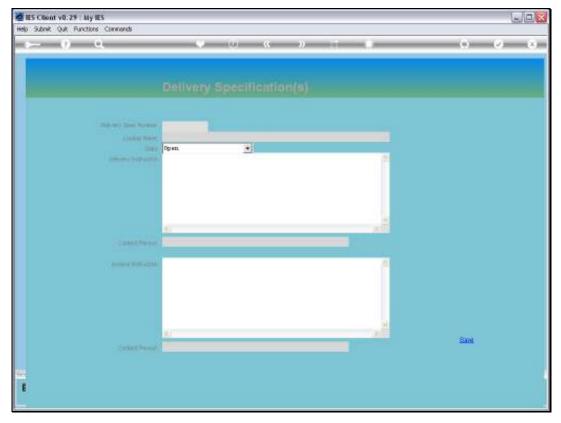

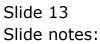

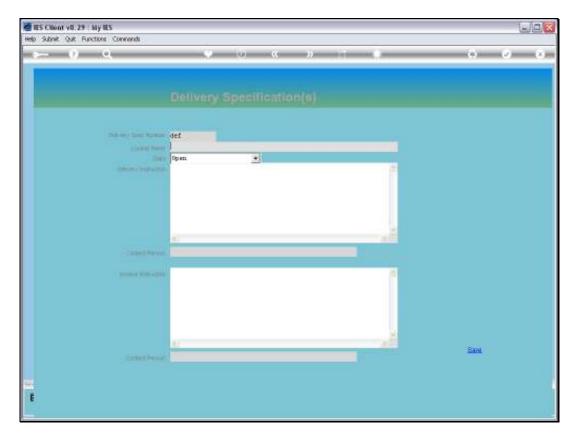

Slide notes: The Item called DEF should never contain any instructions, as this is the system default.

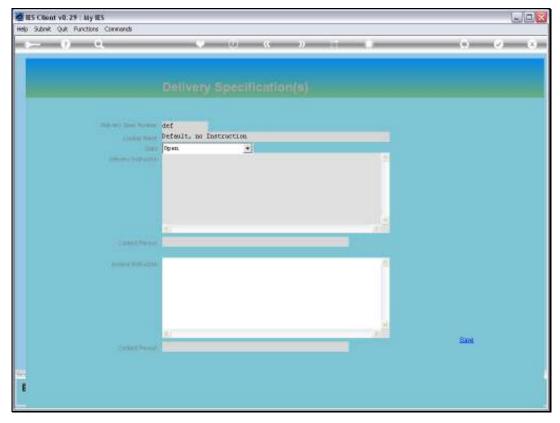

Slide 15 Slide notes:

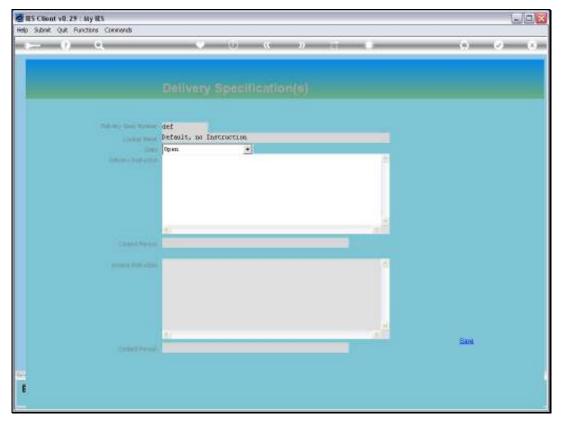

Slide 16 Slide notes:

| IS Cilient v8.29 : My IES<br>Subnit Quit Functions Commends                                                               |                                                                                                    |                                                      |
|----------------------------------------------------------------------------------------------------|----------------------------------------------------------------------------------------------------|------------------------------------------------------|
| 0 Q                                                                                                    | • • • • • • •                                                                                                    | 6 Ø 8                                                |
|                                                                                                    |                                                                                                    |                                                      |
|                                                                                                    |                                                                                                    |                                                      |
|                                                                                                    |                                                                                                    |                                                      |
| Delivery Spec Number                                                                                                    | def<br>Default, no Instruction                                                                                                    |                                                      |
|                                                                                                    | Open 💌                                                                                                    |                                                      |
|                                                                                                    | <u>A</u>                                                                                                    |                                                      |
|                                                                                                    |                                                                                                    | X                                                    |
|                                                                                                    | er for the Purchasing System. It can be changed and it can be dosed but it will still be used and allowed an<br>chance null values that should never have to be changed or closed, and to use other objects for real Deb | e the default on new Purchase Orders.                |
| Please note that this is the primary Delivery Sp                                                                          |                                                                                                    | e the default on new Purchase Orders.                |
| Please note that this is the primary Delivery Sp<br>Therefore, it is recommended to have this obje                        | ct have null values that should rever have to be changed or closed, and to use other objects for real Deliv                                                                                                    | e the default on new Purchase Orders.                |
| Please note that this is the primary Delivery Sp                                                                          | ct have null values that should rever have to be changed or closed, and to use other objects for real Deliv                                                                                                    | the default on new Purchase Orders.                  |
| Please note that this is the primary Delivery Sp<br>Therefore, it is recommended to have this obje                        | ct have null values that should rever have to be changed or closed, and to use other objects for real Deliv                                                                                                    | the default on new Purchase Orders.                  |
| Please note that this is the primary Delivery Sp<br>Therefore, it is recommended to have this obje                        | ct have null values that should rever have to be changed or closed, and to use other objects for real Deliv                                                                                                    | e the default on new Purchase Orders.<br>wery Spece. |
| Please note that this is the primary Delivery Sp<br>Therefore, it is recommended to have this obje                        | ct have null values that should rever have to be changed or closed, and to use other objects for real Deli                                                                                                    | the default on new Purchase Orders.                  |
| Please note that this is the primary Delivery Sp<br>Therefore, it is recommended to have this obje<br>involce indiruction | ct have null values that should rever have to be changed or closed, and to use other objects for real Deli                                                                                                    | e the default on new Purchase Orders.<br>wery Spece. |
| Please note that this is the primary Delivery Sp<br>Therefore, it is recommended to have this obje<br>involce indiruction | ct have null values that should rever have to be changed or closed, and to use other objects for real Deli                                                                                                    | e the default on new Purchase Orders.<br>wery Spece. |

Slide notes: When we save this Item, the system explains that the DEF Item should not have any Instructions, and why.

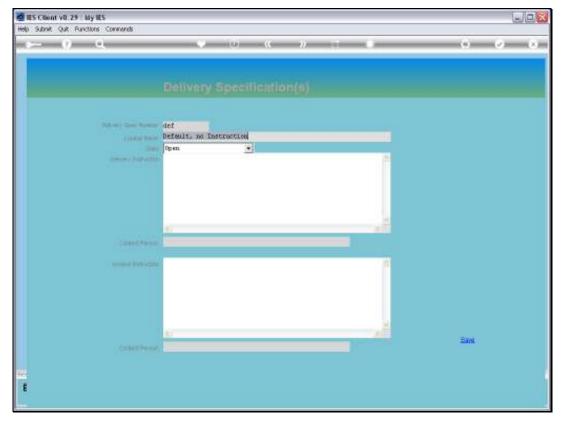

Slide 18 Slide notes:

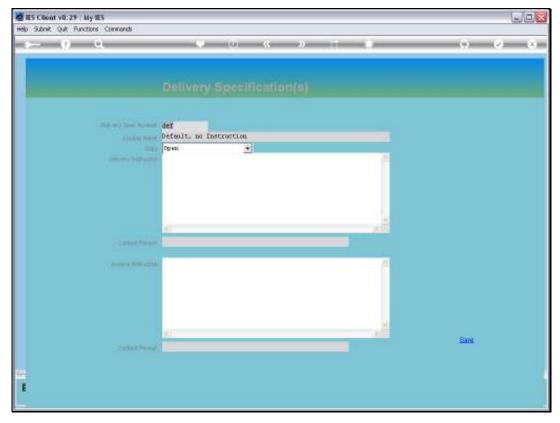

Slide 19 Slide notes:

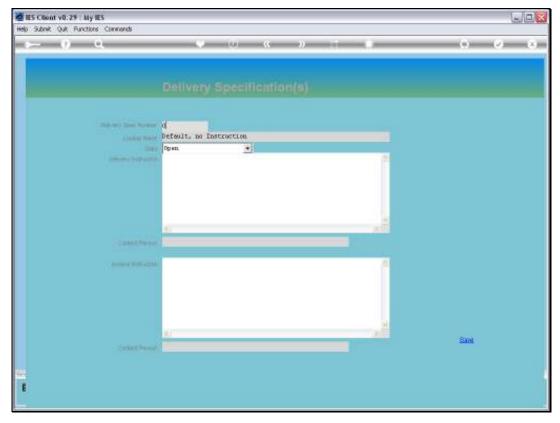

Slide 20 Slide notes:

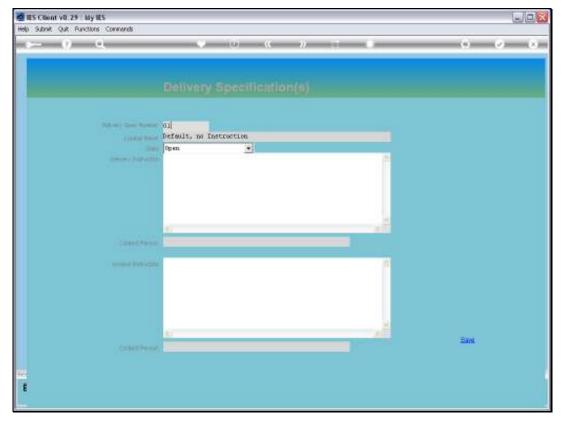

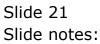

| 🖉 IES Cliont v8. 29 : My IES                                   |                                                              | LIO <u>N</u> |
|----------------------------------------------------------------|--------------------------------------------------------------|--------------|
| Help Subnik Quit Functions Commands                            |                                                              |              |
|                                                                | Delivery Specification(s)                                    |              |
| Statute Construction<br>Linear Society<br>Statute Construction | 01<br>Main Marchouse<br>Open •<br>1115 Main Bd<br>Blue Milly |              |
| - La set d'Arrent<br>Service Per La Se                         | PO Box 555<br>Bios fills<br>2025                             |              |
| (statility of                                                  | N                                                            | East         |
| с.<br>Е                                                        |                                                              |              |

Slide notes: Instead, we may define any number of other Items with the various Delivery and Invoice Instructions that we wish to use with our Purchase Orders. And any of these Items may Include only Delivery or only Invoice Instructions or both.

| ES Client v0. 29 : My IES           |                                          | Jex         |
|-------------------------------------|------------------------------------------|-------------|
| Help Submit Quit Runctions Commands |                                          |             |
| () () ()                            | () () () ) () () () () () () () () () () | (6) (2) (8) |
|                                     |                                          |             |
|                                     |                                          |             |
|                                     |                                          |             |
|                                     |                                          |             |
| Table 2 Dec Table                   | 01                                       |             |
| A DOCUMENTS                         | Main Warebouse                           |             |
| Deline September                    | Open.                                    |             |
|                                     | Blue Hills                               |             |
|                                     |                                          |             |
|                                     |                                          |             |
|                                     |                                          |             |
|                                     |                                          |             |
|                                     |                                          |             |
|                                     |                                          |             |
|                                     | PD Bax SSS                               |             |
|                                     | 2025                                     |             |
|                                     |                                          |             |
|                                     |                                          |             |
|                                     |                                          |             |
|                                     |                                          | Sant        |
|                                     |                                          |             |
| 1                                   |                                          |             |
|                                     |                                          |             |
|                                     |                                          |             |
|                                     |                                          |             |

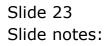

| Miles Client v0. 29 : My IES                                                                                                    |                                      |            |
|----------------------------------------------------------------------------------------------------|--------------------------------------|------------|
| Help Subnik Quit Functions Commands                                                                                                    |                                      |            |
|                                                                                                    |                                      | () (2) (X) |
|                                                                                                    |                                      |            |
| Table 1 Sec. Route                                                                                                    |                                      |            |
| A Desired President                                                                                                    | Hain Barchouse                       |            |
| and the second second s | Ppen 💽<br>1115 Main 80<br>Blue Hills |            |
|                                                                                                    |                                      |            |
|                                                                                                    |                                      |            |
|                                                                                                    |                                      |            |
|                                                                                                    | PD Box 555<br>Blog Hils<br>2025      |            |
|                                                                                                    |                                      |            |
|                                                                                                    | A                                    | Save       |
|                                                                                                    |                                      | 24/8       |
|                                                                                                    |                                      |            |
|                                                                                                    |                                      |            |
| E                                                                                                    |                                      |            |
|                                                                                                    |                                      |            |

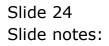